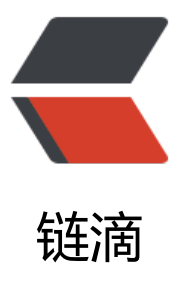

## Sym 运行报错: Erro[r co](https://ld246.com)nfiguring applicati on listener of class org.b3log.symphony. SymphonyServletListener

作者: javakam

- 原文链接:https://ld246.com/article/1517725473332
- 来源网站: [链滴](https://ld246.com/member/javakam)
- 许可协议:[署名-相同方式共享 4.0 国际 \(CC BY-SA 4.0\)](https://ld246.com/article/1517725473332)

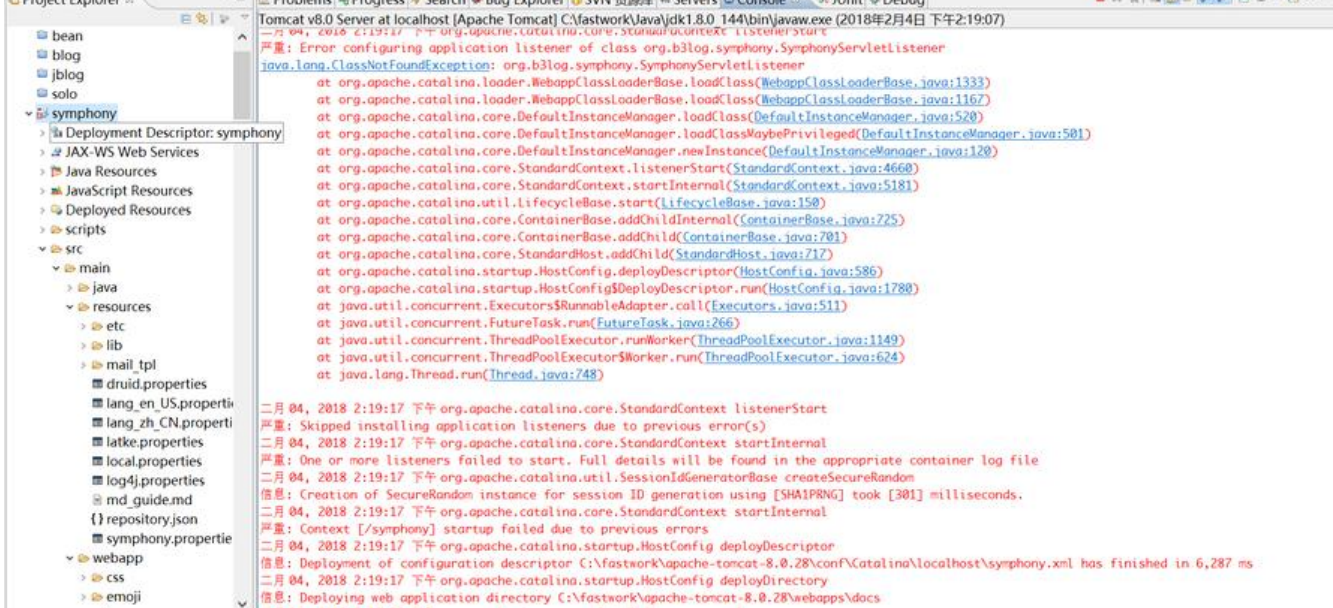

<sup>12</sup> [1] [10] **Droblame** (at Drogram of Conress of Contemporary [20] CVAL 202010 (at Consert (3) Conression (at Link of Deburs)

axelandos e pre

二月 04, 2018 2:19:11 下午 org.apache.catalina.startup.HostConfig deployDescriptor 警告: A docBase C:\fastwork\apache-tomcat-8.0.28\webapps\symphony inside the host appBa e has been specified, and will be ignored

二月 04, 2018 2:19:11 下午 org.apache.catalina.startup.SetContextPropertiesRule begin 警告: [SetContextPropertiesRule]{Context} Setting property 'source' to 'org.eclipse.jst.jee.server symphony' did not find a matching property.

二月 04, 2018 2:19:17 下午 org.apache.jasper.servlet.TldScanner scanJars

Drojact Evolome (C)

信息: At least one JAR was scanned for TLDs yet contained no TLDs. Enable debug logging for his logger for a complete list of JARs that were scanned but no TLDs were found in them. Ski ping unneeded JARs during scanning can improve startup time and JSP compilation time. 二月 04, 2018 2:19:17 下午 org.apache.catalina.core.StandardContext listenerStart

严重: Error configuring application listener of class org.b3log.symphony.SymphonyServletList ner

java.lang.ClassNotFoundException: org.b3log.symphony.SymphonyServletListener

 at org.apache.catalina.loader.WebappClassLoaderBase.loadClass(WebappClassLoaderBase.j va:1333)

 at org.apache.catalina.loader.WebappClassLoaderBase.loadClass(WebappClassLoaderBase.j va:1167)

 at org.apache.catalina.core.DefaultInstanceManager.loadClass(DefaultInstanceManager.java 520)

 at org.apache.catalina.core.DefaultInstanceManager.loadClassMaybePrivileged(DefaultInst nceManager.java:501)

 at org.apache.catalina.core.DefaultInstanceManager.newInstance(DefaultInstanceManager.j va:120)

at org.apache.catalina.core.StandardContext.listenerStart(StandardContext.java:4660)

at org.apache.catalina.core.StandardContext.startInternal(StandardContext.java:5181)

at org.apache.catalina.util.LifecycleBase.start(LifecycleBase.java:150)

at org.apache.catalina.core.ContainerBase.addChildInternal(ContainerBase.java:725)

at org.apache.catalina.core.ContainerBase.addChild(ContainerBase.java:701)

at org.apache.catalina.core.StandardHost.addChild(StandardHost.java:717)

at org.apache.catalina.startup.HostConfig.deployDescriptor(HostConfig.java:586)

at org.apache.catalina.startup.HostConfig\$DeployDescriptor.run(HostConfig.java:1780)

at java.util.concurrent.Executors\$RunnableAdapter.call(Executors.java:511)

at java.util.concurrent.FutureTask.run(FutureTask.java:266)

at java.util.concurrent.ThreadPoolExecutor.runWorker(ThreadPoolExecutor.java:1149)

 at java.util.concurrent.ThreadPoolExecutor\$Worker.run(ThreadPoolExecutor.java:624) at java.lang.Thread.run(Thread.java:748)